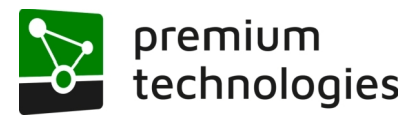

## **1. Technische Absicherung der IT-Infrastruktur Ihres Unternehmens**

Um Schadsoftware und Angriffe von Ihrer IT fernzuhalten, gibt es verschiedene Maßnahmen:

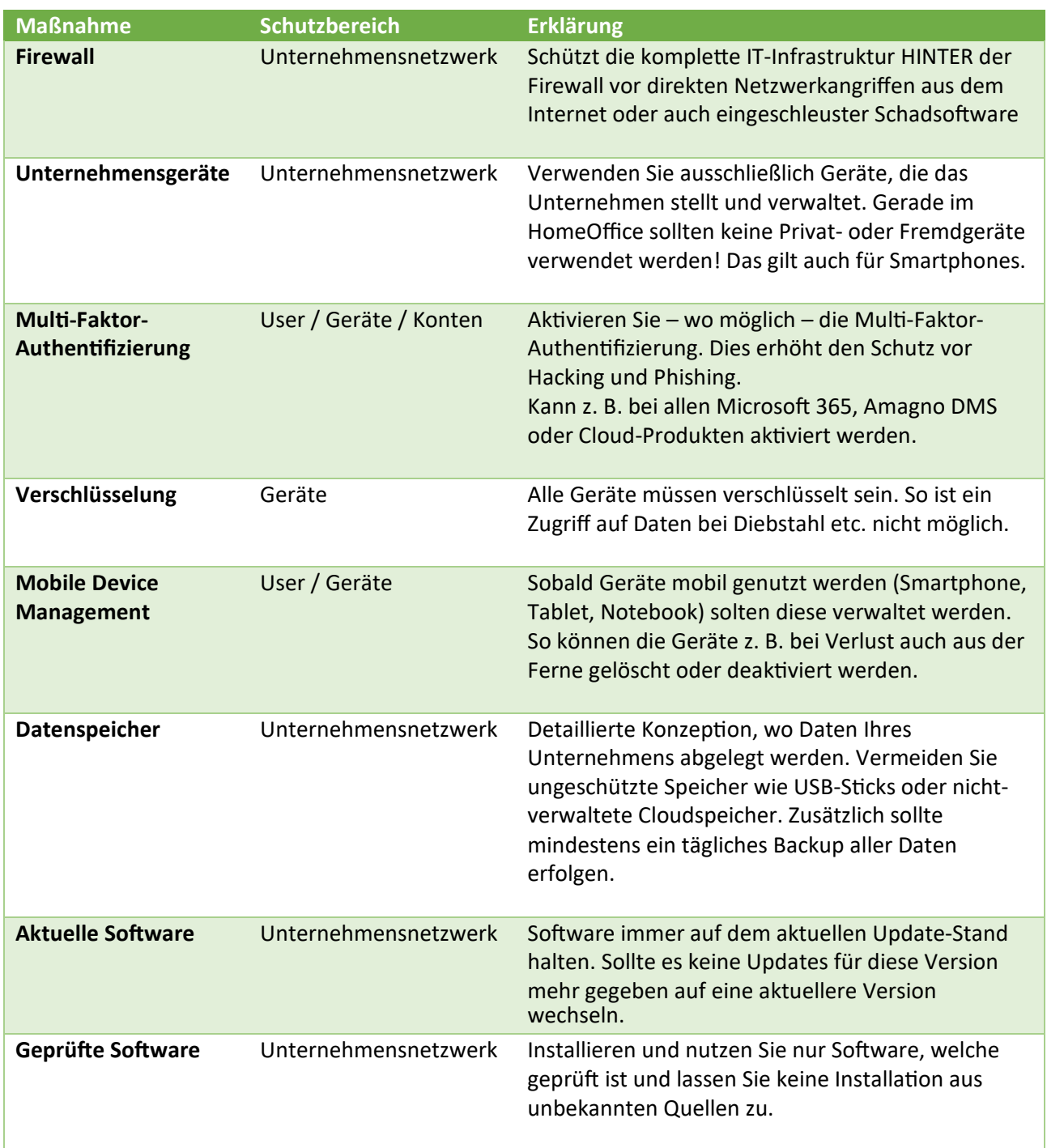

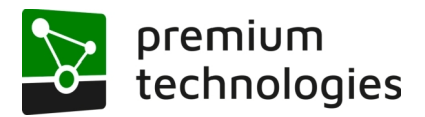

## **2. Organisatorische Maßnahmen**

Neben den vorhandenen technischen Maßnahmen ist die Organisation von Prozessen und Abläufen ebenso sicher zu gestalten.

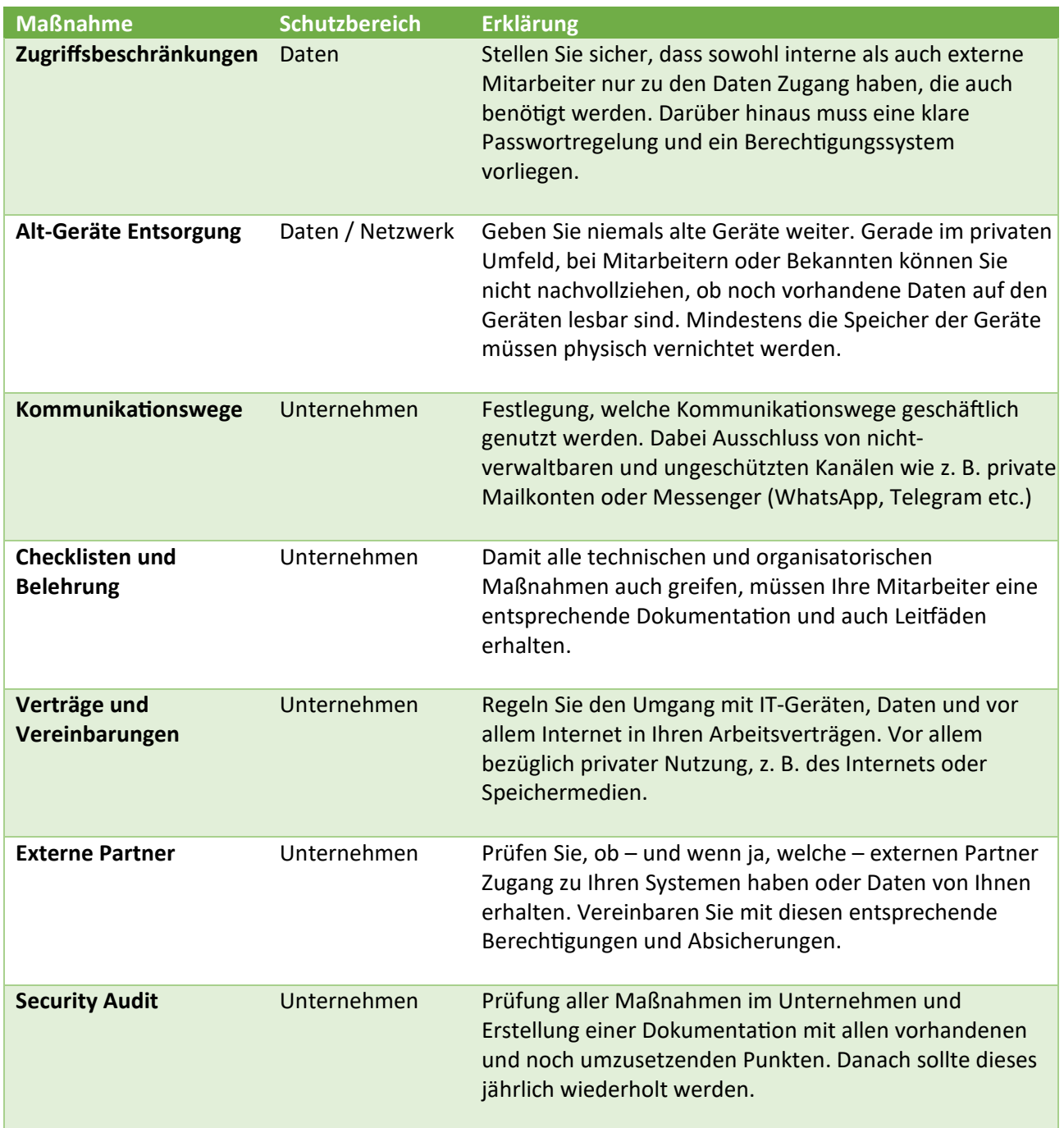

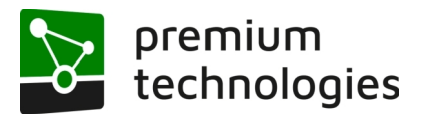

## **3. Sensibilisierung aller Nutzer**

Einen guten Teil der IT-Sicherheit machen die Nutzer aus. Selbst bei optimal geschützten Systemen, können Nutzerfehler schwerwiegende Folgen haben. Daher empfehlen wir folgende Weiterbildungen.

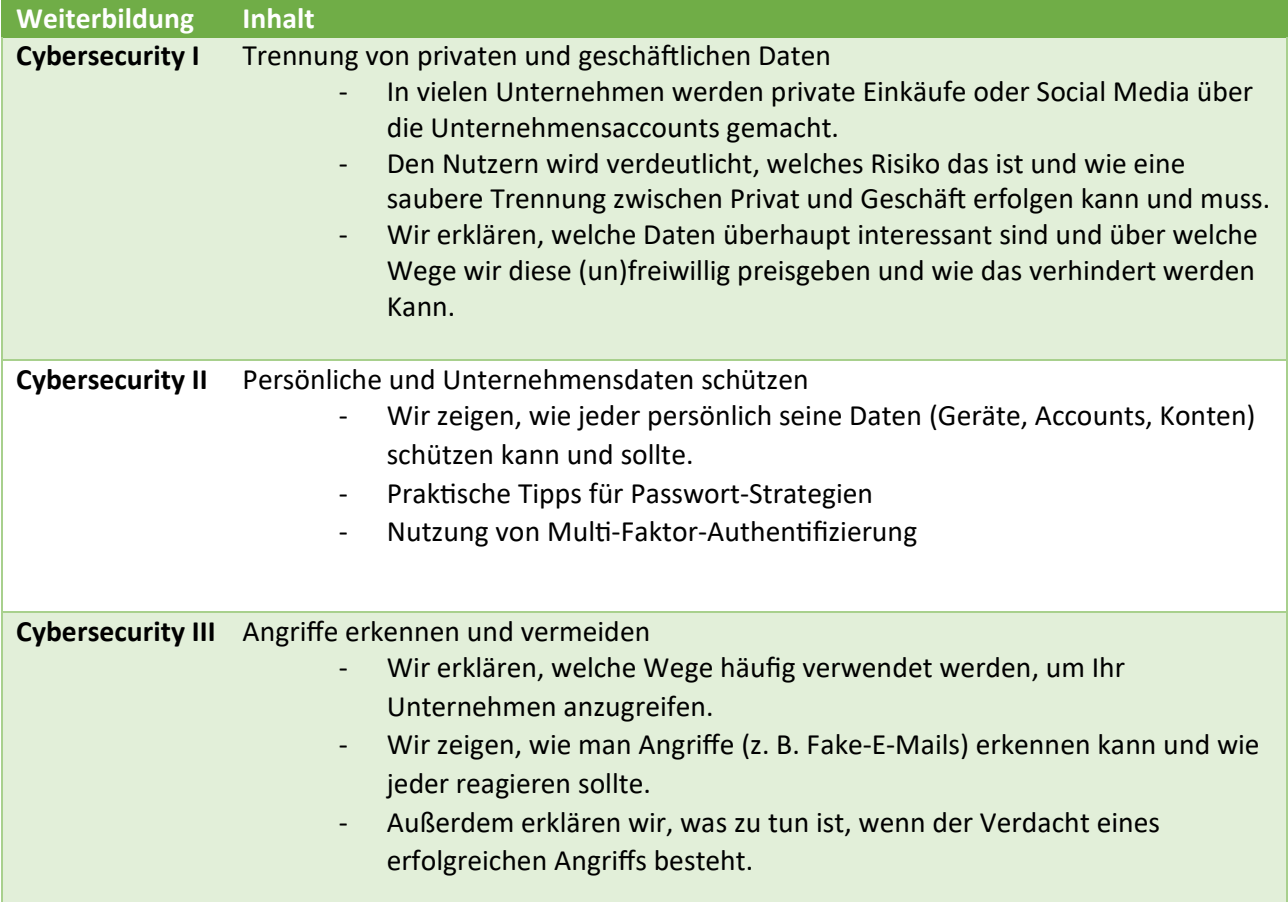

Wir bieten diese Kurse regelmäßig als offene Seminare an. Alternativ können Sie diese und andere Seminare individuell für Ihr Unternehmen buchen.

Alle Seminare werden bis auf weiteres per Microsoft Teams durchgeführt.

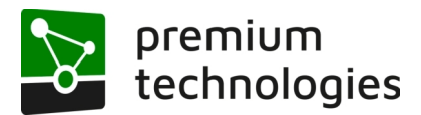

## **Grundlegende Informationen zur IT-Sicherheit – Checkliste für Nutzer**

Anbei erhalten Sie eine Auflistung von grundlegenden Hinweisen zur Erhöhung der IT-Sicherheit in Ihrem Unternehmen. Die Liste ist keinesfalls abschließend.

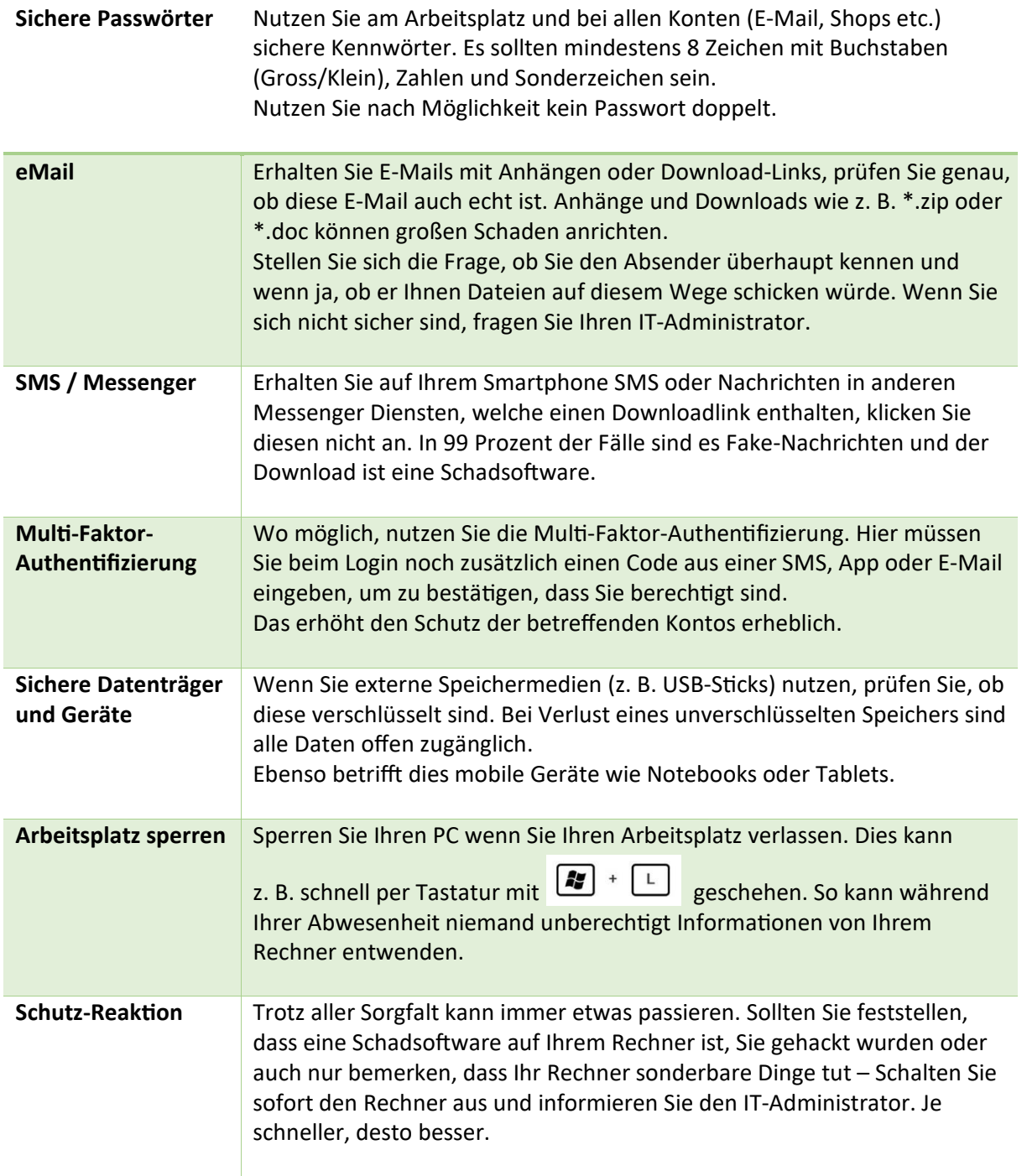